## **AC 3-Phase Calculator Full Product Key**

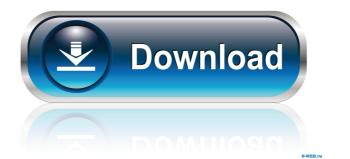

Acronym of the widget: AC-3PH Number of Calculations: Optionally: In the calculation overview you can select between the two formulae and choose the current phase If you click on one of the formulae (line or phase) you can switch to the other. The widget shows the total current of the current phase in the current overview. In the result overview the current phase is selected and a table with all voltages and currents appears. With the button 'Add' you can add the current of each phase to the current phase under consideration. The widget contains a button to reset the calculation. If you run out of space on the current page you can scroll down or up using the up- and down-arrows at the bottom right of the widget. With the button 'Mute' you can mute the widget. With the button 'Clear cache' you can clean the cached results. Optionally: The formulae for the calculation are only used in case the needed values are not available The widget is connected to a local database. The widget is not connected to the internet. License: This program is free to use under the terms of the GNU Public License. If you want to translate this widget, contact me. Licensing: The plugin(s) in this extension are licensed under the GPL version 2.0 or later. PowerWizard 5.3.0 PowerWizard 5.3.0 A plug-in for Smarty which allows you to automatically generate power factors for three and four-pole systems using the AC power factor plug-in. Licensing: This program is free to use under the terms of the GNU Public License. Requirements This extension is built on the template engine Smarty. If you want to use this extension you must already have this template engine installed. The source for PowerWizard 5.3.0 is available as a Git repository on SourceForge.Q: What is this quote about the future of technology, and/or about computers? "If you can write a long enough comment, it will eventually be obvious to everyone." Is this about the future of technology? If so, what could it mean? Is it about computers or something else? A: Yes, it is a paraphrase of something Benjamin Franklin said about commentaries on

AC 3-Phase Calculator Free [Mac/Win]

Switch Active and Display Active power Switch Brightness and Display Brightness Switch Frequency and Display Frequency Switch Power and Display Power Settings: -- Set Mode to Display Active power and switch to Display Active power -- Set Mode to Display Brightness and switch to Display Brightness -- Set Mode to Display Frequency and switch to Display Frequency --Set Mode to Display Power and switch to Display Power -- Set Units to Watts -- Set Units to Watts -- Switch to Mode of Line voltage and current -- Switch to Mode of Phase voltage and current --Switch to Mode of Brightness -- Switch to Mode of Brightness -- Switch to Mode of Frequency --Switch to Mode of Frequency -- Switch to Mode of Power -- Switch to Mode of Power -- Switch to Mode of Active power -- Switch to Mode of Active power -- Switch to Mode of Power (2nd Value) -- Switch to Mode of Power (2nd Value) -- Switch to Mode of Power (2nd Value) -- Switch to Mode of Power (2nd Value) -- Switch to Mode of Line voltage and current (2nd Value) -- Switch to Mode of Phase voltage and current (2nd Value) -- Switch to Mode of Brightness -- Switch to Mode of Brightness -- Switch to Mode of Frequency -- Switch to Mode of Frequency -- Switch to Mode of Power -- Switch to Mode of Power -- Switch to Mode of Active power -- Switch to Mode of Active power -- Switch to Mode of Power (2nd Value) -- Switch to Mode of Power (2nd Value) -- Switch to Mode of Power (2nd Value) -- Switch to Mode of Power (2nd Value) -- Switch to Mode of Line voltage and current (2nd Value) -- Switch to Mode of Phase voltage and current (2nd Value) --Switch to Mode of Brightness -- Switch to Mode of Brightness -- Switch to Mode of Frequency --

Switch to Mode of Frequency -- Switch to Mode of Power -- Switch to Mode of Power -- Switch to Mode of Power (2nd Value) -- Switch to Mode of Power (2nd Value) -- Switch to M

How much power do I need to run my three-phase appliance? Use the formula and the button to get the answer for the square footage of house ... I'm looking to upgrade my power stabilizer so I can use all 7 outlets on my USB hub. I want to use the same type of stabilizer I use in my testing rigs at work. Are there any 10 and 12 Volt stabilizers on the market? I would prefer to use an internal stabilizer to prevent me from having to go through testing... ... It will take 1-2 days to build a working prototype and we have limited time frame. We are looking for a freelancer who can design and build a schematic for the stabilizer needed to drive all 3 phases of a 3 phase induction motor. The motor has a flat brushless motor (YASIC etc.) with an ECS MOV and then a BLDC controller I have 3 sim...the phase lead changes to 120 or 180 degree depending on the rotation of the rotor. Also, there is a switching regulator at the input with a resistor and capacitor. The input current is 5mA. The idea is to minimize the size of the chip and find an efficient implementation (big enough to handle the high load in the inductor). I am interested in any idea... ...hardware engineer to build three phase/quad/six axis robot, with embedded hardware interfacing, firmware interfacing, and customized PCBs. This is a project I need to do in order to complete my degree. Since I'm mostly a hardware engineer, I need to have a PCB designed, and a firmware written. This project will be an academic project, it'll be ...their power dissipating components in a few seconds. A) I can also provide detailed functional specs. B) Power supply must be built by professionals. C) The whole system must be complete with software and firmware and be delivered in 3 weeks from today. With the winning bid, I will need three weeks to design the power supply and will get back to ...Jungshin Media Inc. These are the specs for the parts we need to build. We are a construction/development company. It's more about the design and the manufacturing in this case. We are a small company so we don't need to get the blue prints for the people that we need to help us build this. We are only looking for some people that we can contact

What's New In?

AC 3-Phase Calculator is a handy widget designed to help you make the current calculations you need in a flash. Given three of the four quantities voltage, current, power factor and power, the Widget calculates the value of the fourth. Two formulae are used, one for line voltages and currents, the other for phase voltages and currents. The widget is easy to use and is ready to drag and drop the values you require. The widget is excellent to use for making work calculations, or to use as a teaching aid. An example use is shown on the left. On the right, the formulae that were used are shown on the top. AC 3-Phase Calculator Sample Use: For Example, I am to estimate the power of a household circuit. 2120V 320A 0.90 5.0kW The two formulae used are: 10kV 3-phase voltage =  $1.0kW\ 10kVA\ 3$ -phase current =  $1.0kW\ Example:\ 2120V = 1.0kW\ 320A = 1.0kW\ 0.90 = 1.0kW$ 5.0kW = 1.0kW W = 1.0kW So the power required by this household is: 1.0kW = 5.0kVA 3-phase current Power Widget - Gives you all the answers you need in seconds AC 3-Phase Calculator The AC 3-Phase Calculator widget is a handy widget designed to help you make the current calculations you need in a flash. Given three of the four quantities voltage, current, power factor and power, the widget calculates the value of the fourth. Two formulae are used, one for line voltages and currents, the other for phase voltages and currents. The widget is easy to use and is ready to drag and drop the values you require. The widget is excellent to use for making work calculations, or to use as a teaching aid. An example use is shown on the left. On the right, the formulae that were used are

shown on the top. AC 3-Phase Calculator Sample Use: For Example, I am to estimate the power of a household circuit. 2120V 320A 0.90 5.0kW The two formulae used are: 10kV 3-phase voltage = 1.0kW 10kVA 3-phase current = 1.0kW Example: 2120V = 1.0kW 320A = 1.0

System Requirements For AC 3-Phase Calculator:

Each system needs the following to run the game: 1. Windows 7/Vista, 8/10, or Windows Server 2008 R2 64-bit or Windows Server 2012 64-bit 2. 8GB or more of RAM 3. Windows NVIDIA card that is compatible with DirectX 11/12 and driver v265 4. HDD space required will vary depending on which level you want to play, but it's at least 1GB 5. USB 1.1 port Minimum requirements for Xbox One: 1. Windows

## Related links:

https://vizitagr.com/wp-content/uploads/2022/06/Facebook Desktop.pdf https://nashvilleopportunity.com/sig-maker-crack-free-pcwindows-latest/ https://tutorizone.com/wp-content/uploads/2022/06/California Fonts for Pokki.pdf https://swbiodiversity.org/seinet/checklists/checklist.php?clid=64970 https://manevychi.com/wp-content/uploads/2022/06/zimcas.pdf http://www.eztkerested.hu/upload/files/2022/06/SvylfT3H8BnWdCoCN1Kh 07 12bde81c080fab8f47693f59c6407cd9 file.pdf http://dreamvacationshome.com/personal-knowbase-5-7-0430-crack-2022-latest/ http://fokusparlemen.id/?p=16055  $\underline{https://irabotee.com/wp\text{-}content/uploads/2022/06/deavgeor.pdf}$ https://www.gayleatherbiker.de/upload/files/2022/06/fOco7k3UvLX4mm29Pr1s 07 12bde81c080fab8f47693f59c6407cd9 file.pdf https://alafdaljo.com/clipexact-crack-free-download-x64-april-2022/ https://efekt-metal.pl/witaj-swiecie/ https://lacomfortair.com/free-gif2swf-converter-free/ https://riyadhpumps.com/?p=560 http://mir-ok.ru/wp-content/uploads/2022/06/LAME\_ACM\_Codec.pdf https://www.arunachalreflector.com/wp-content/uploads/2022/06/Periodic Table Quiz.pdf https://wozyzy.com/upload/files/2022/06/mlB594YS63H4KbPkyhFf 07 12bde81c080fab8f47693f59c6407cd9 file.pdf https://www.eecoeats.com/wp-content/uploads/2022/06/daicnik.pdf https://sjbparishnaacp.org/wp-content/uploads/2022/06/baliway.pdf